Ниже на четырёх языках программирования записана программа, которая вводит натуральное число  $x$ , выполняет преобразования, а затем выводит два числа. Укажите наименьшее возможное значение  $x$ , при вводе которого программа выведет числа 3 и 11.

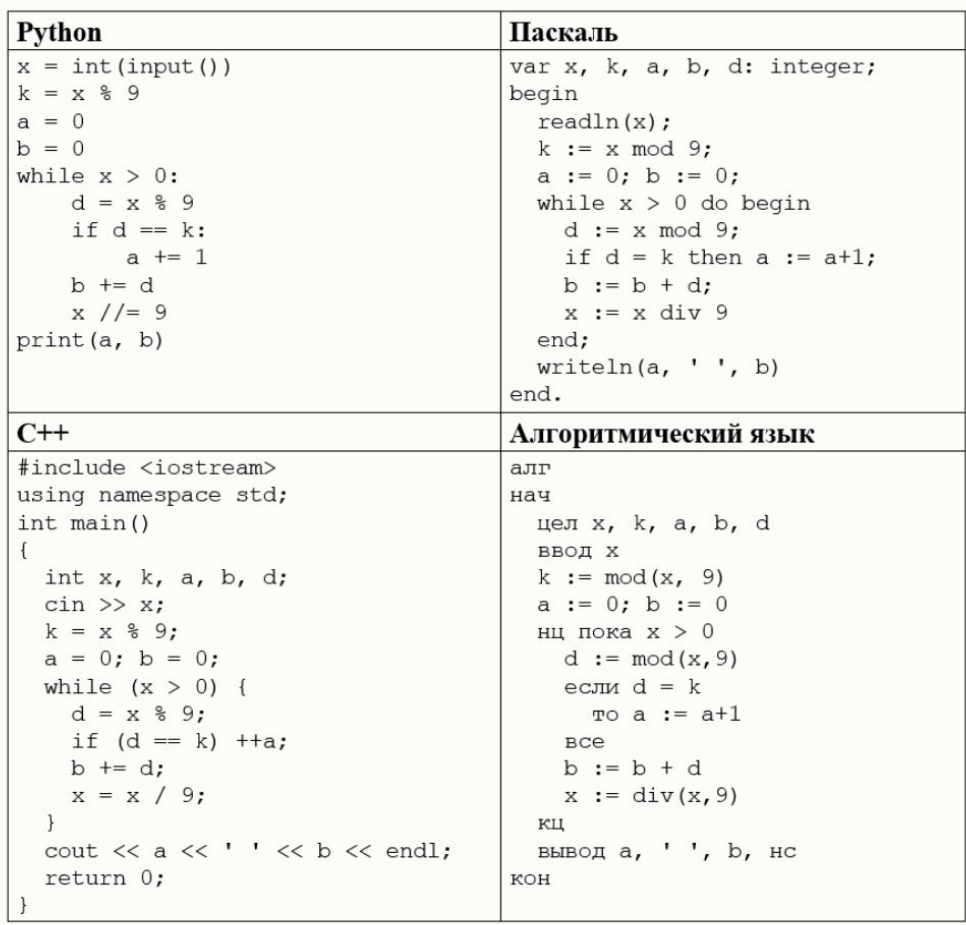

 $i=1$ while 1:  $x = i$  $k = x$  % 9  $a=0$  $b=0$ while  $x>0$ :  $d=x\frac{8}{6}9$ if  $d==k$ :  $a+=1$  $b == d$  $x//=9$ if  $a == 3$  and  $b == 11$ :  $print(i)$ break  $i+=1$